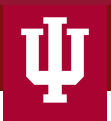

# **IUPUI Bird Window Strike Project**

**Photographing Dead Birds:** 

**Methods & Process** 

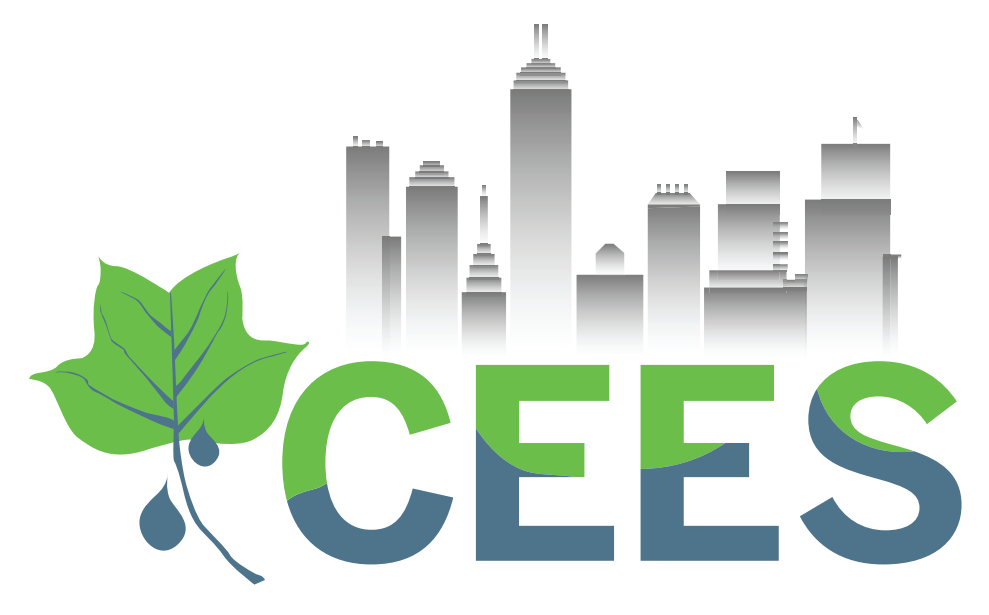

**Center for Earth and Environmental Science** 

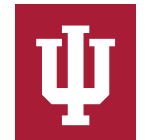

**IUPUI SCHOOL OF SCIENCE** 

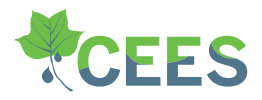

## **You found a dead bird while walking your route.**

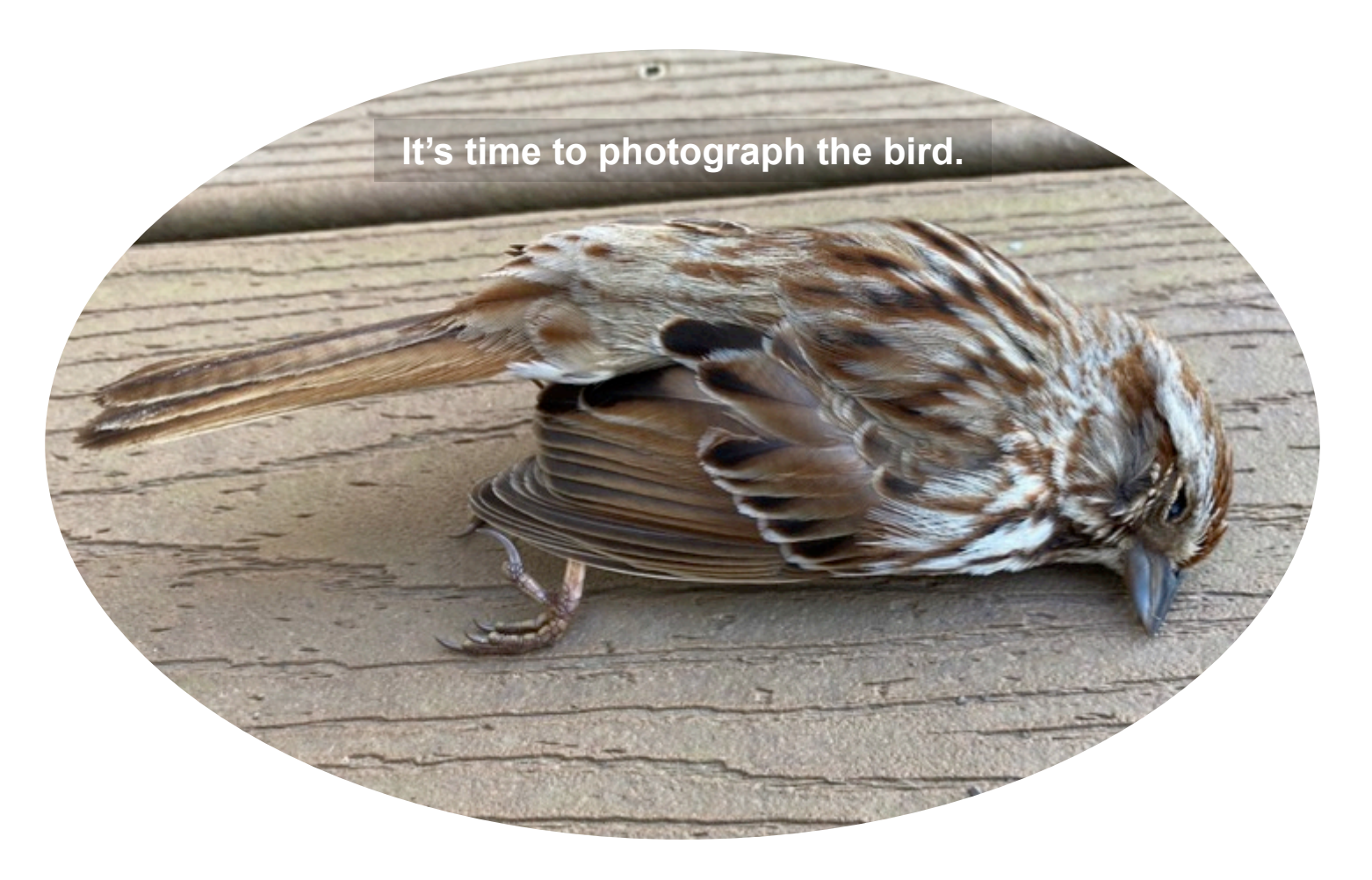

**How do you go about doing this?** 

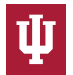

As there were no actual dead birds available to use when this guide was originally made, the role of "dead bird" was played by Zoom.

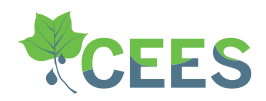

For humorous effect, we'll stick with that.

**Zoom is clearly a Beanie-Baby . . . . and a turtle.** 

Zoom is a talented turtle - and method actor - and can emote "avian-ness" as well as any bird.

**Setting the scene:** 

**While flying along, undertaking a** long migratory journey (as birds do), **tragedy occurred.** 

**Our bird had a fatal encounter** with a campus building.

**The Science and Engineering Laboratory Building – SELB –** by the skywalk, to be **precise** . . . . .

**Encountered during the morning** survey of the EL route, the bird **is examined and found to be** dead.

It has ceased to be.

**This is an ex-turtle . . . . bird.** 

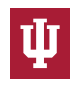

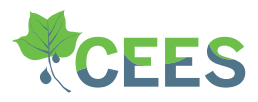

What follows differs slightly from the original instructions.

You will take 3 photographs of a dead bird: *in situ*, *in situ* with data, and building views.

**The in situ photograph is** a photograph taken of the bird lying on the **ground exactly as you**  found it.

**If your bird is not on the** pavement, grass blades, leaves, branches, or other material might **obstruct your view of the** bird. When possible, remove any material that is in the way so that **you get a clear photo of** the bird.

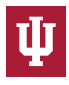

# **Photograph 1: in situ photograph**

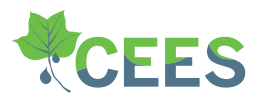

Take a photograph of the bird just as you found it lying on the ground.

Follow the naming convention described in the instructions.

**YourLastName\_building\_aspect-section\_date\_view.jpg** 

In this example, the file name for the **photo** would be: Schmalhofer EL W-5 2Sep2023 insitu.jpg

**Whether you take a close-up photo, or** have a little more distance, as in the previous photo, is up to you.

The photo should show the entire **body** of the bird (head to tail tip) and **most importantly – should be in focus.** 

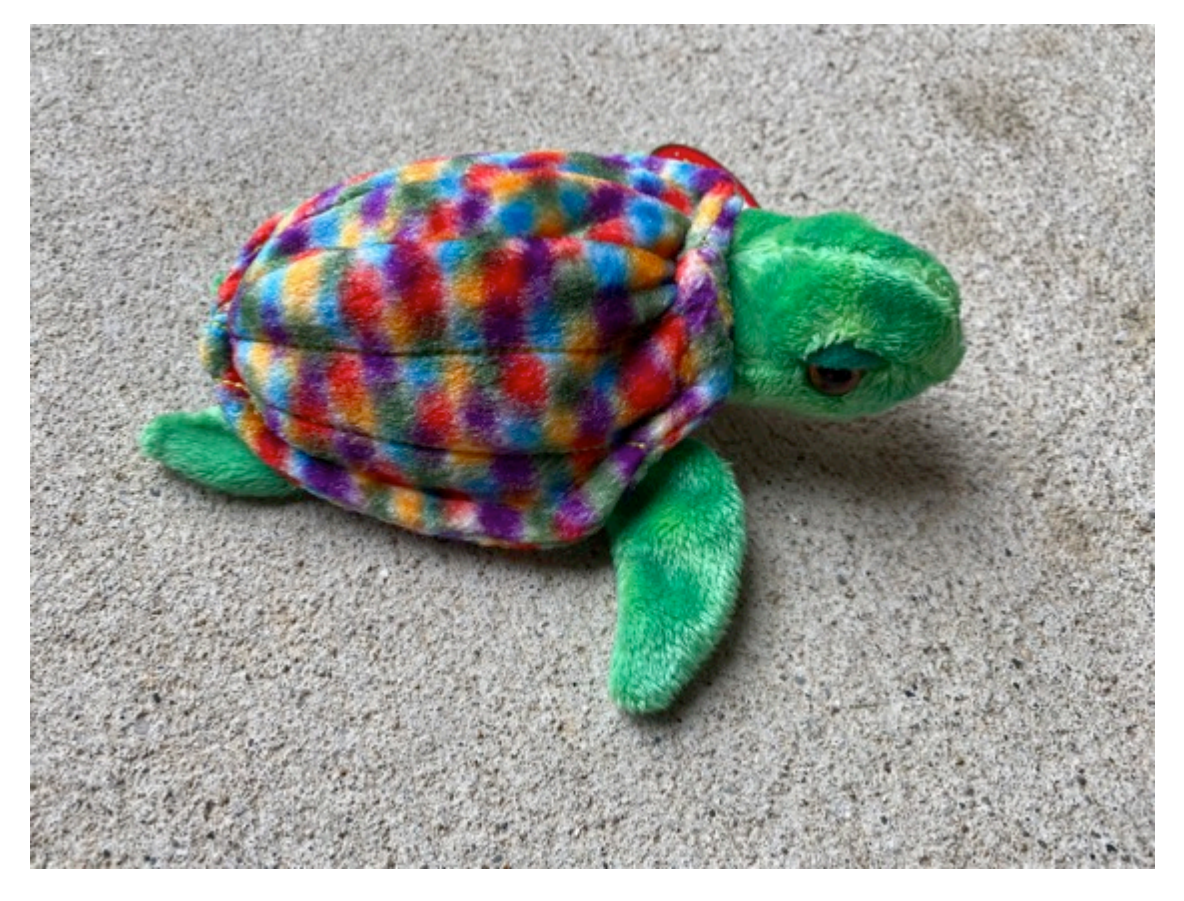

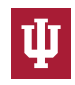

# Photograph 2: *in situ* with data photograph

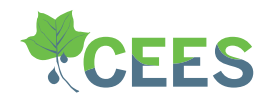

#### Fill in the specimen ID card.

#### **Merlin first** !!!

#### Seek second **!!!**

**Place the specimen** card next to the **bird** and **photograph it.** 

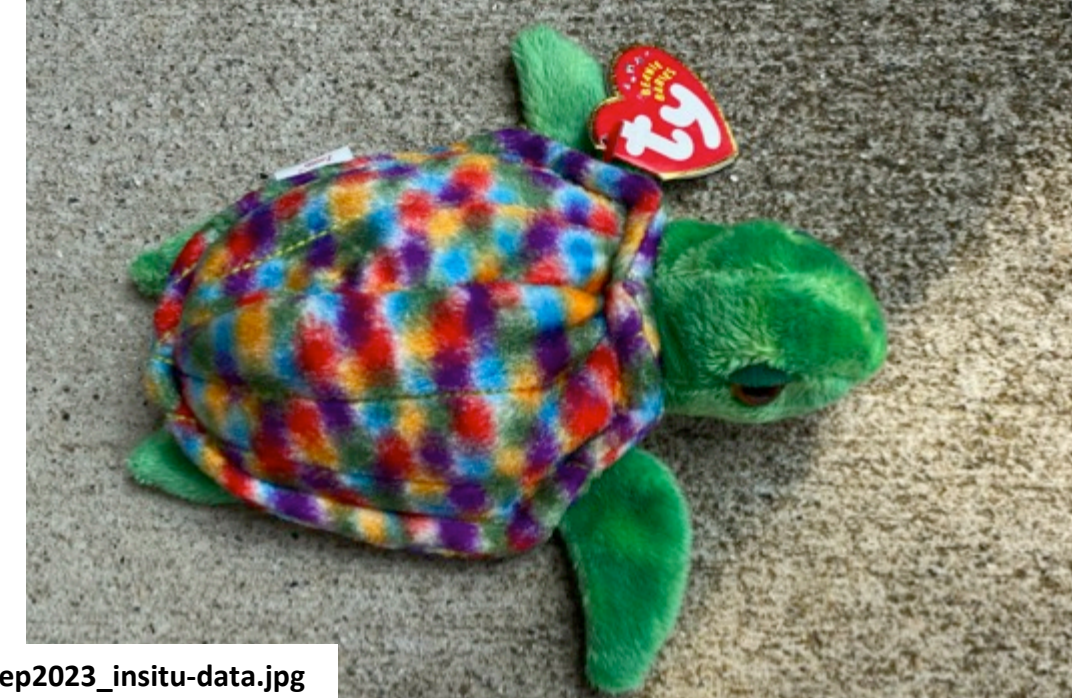

#### **File name:**

Schmalhofer\_EL\_W-5\_2Sep2023\_insitu-data.jpg

**Merlin will admit when it** can't identify something and will tell you that **"Merlin doesn't have a likely** bird."

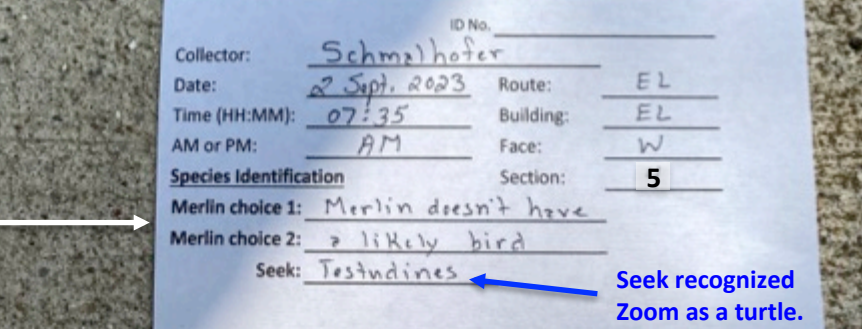

#### **Bird Identification**

**First, identify the bird using Merlin.** 

**Next, identify the bird** using Seek.

**Seek will tell you what it** thinks the bird is. **Merlin provides possible options.**  List the first and second choices that Merlin provides.

You can scroll through all the **Merlin choices if you like, to** help develop your own birding **skills.** 

**I** don't want your **identification when using Merlin being influenced by what Seek said.** 

**If you have different identifications for the bird** when using Merlin and Seek, that is ok.

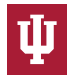

# **Photograph 3: building photograph**

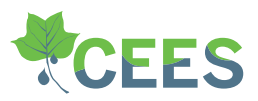

**Place a pink marker flag next to the bird.** 

> **When possible, stand the flag next** to the bird. You will be able to do this if your bird is on grass, soil, mulch, etc.

**If your bird is on pavement, lay the** flag next to the bird.

**Back up and take a photo of** the bird in association with the building.

The purpose of this photo is to provide a visual record of where (approximately) the **bird struck the building.** 

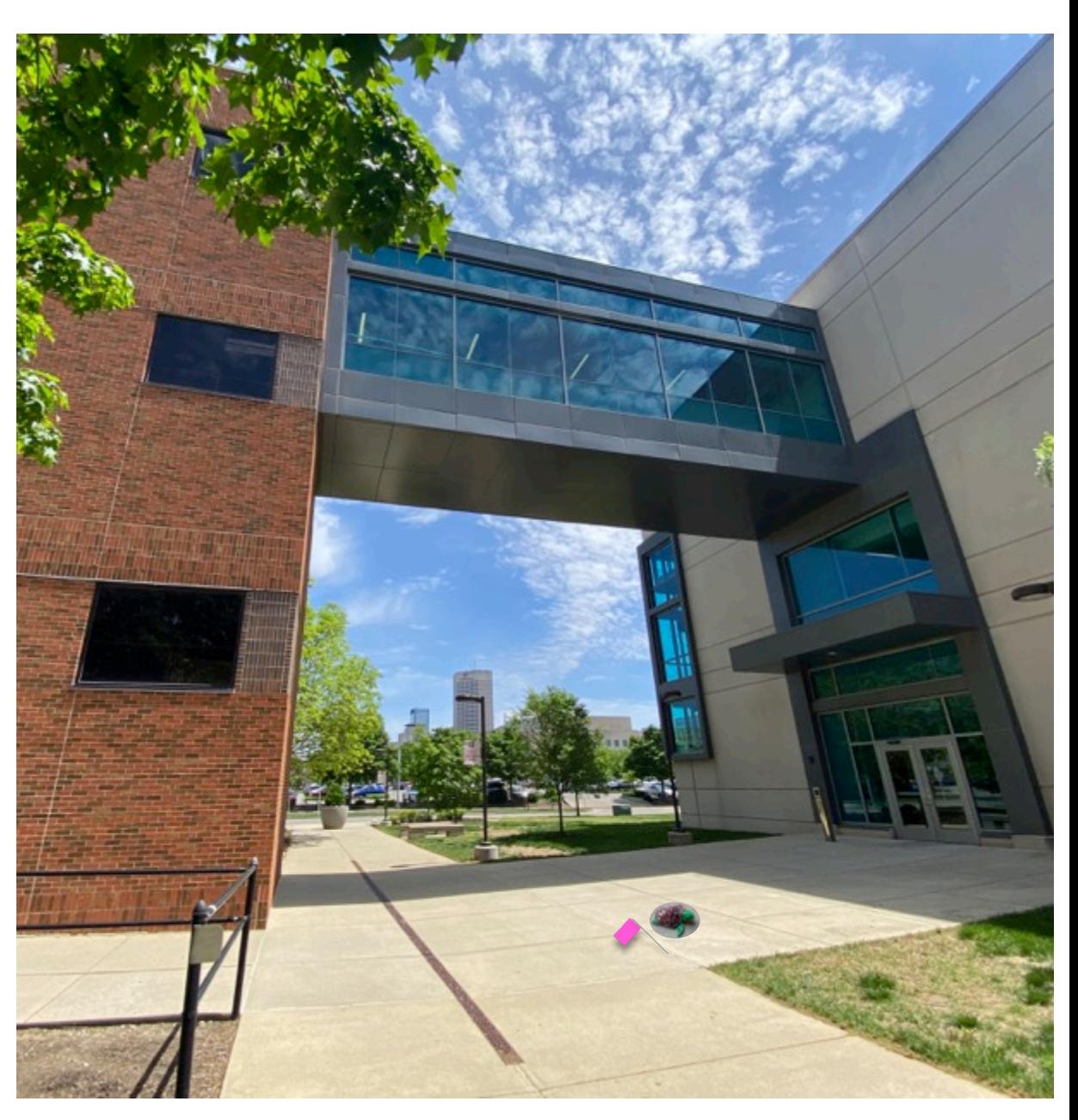

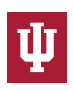

## **It's alive! Photographing live (but injured) birds.**

**CEES** 

We want to avoid stressing the bird any more than it is already stressed.

Do not approach too closely if the bird is obviously alert and aware. Use the zoom feature on your camera to take a photograph of the bird from a distance.

Use a pink marker flag so the bird's location can be found again easily.

Place the flag as near to the bird as possible; **you'll come back and evaluate the bird's** condition after you finish the rest of your route.

If the bird is stunned and appears unconscious, you can approach and take a normal photographs – but do not handle the bird!

**Identify the bird using Merlin and Seek.** 

It is not always possible to photograph a live bird: it may fly away when you approach.

That's ok.

Take notes to provide a description as best you can.

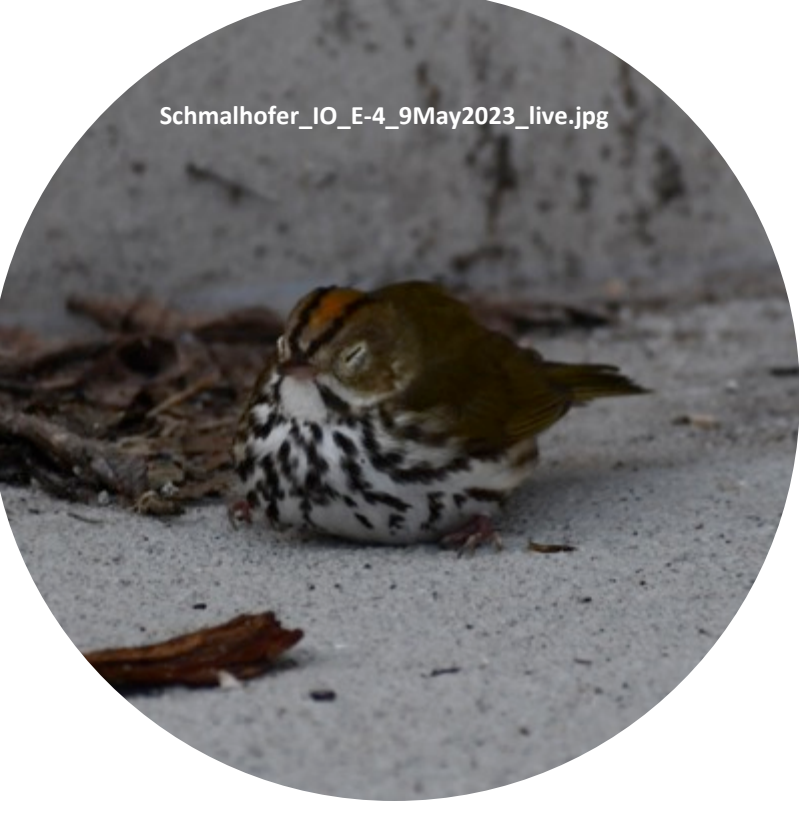

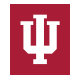

## **Examples using actual birds from the Spring BWSP.**

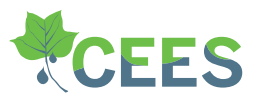

This bird struck the Library along the terrace connecting the Library to Business/SPEA.

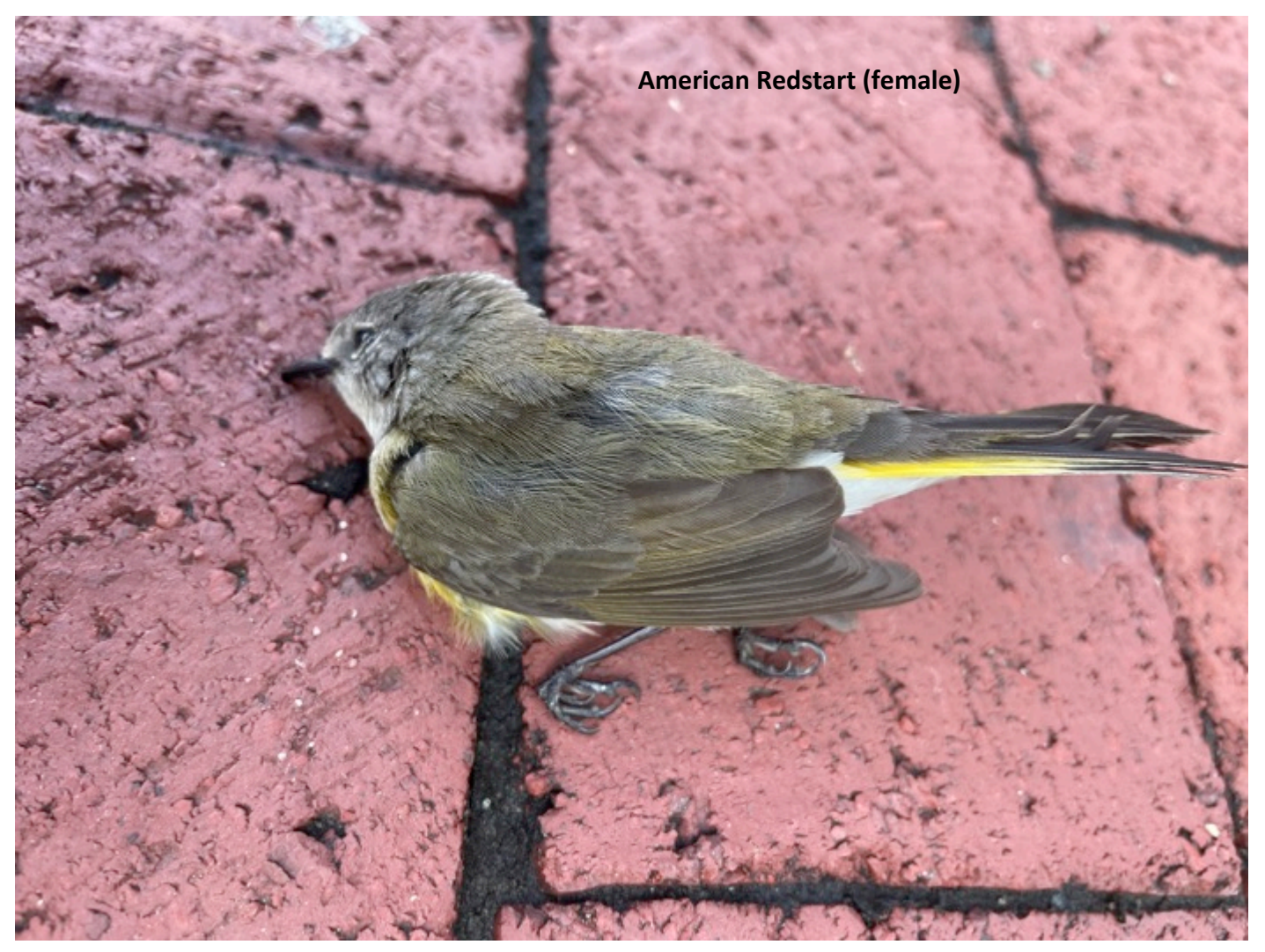

Weinschrott\_UL\_S-5\_20May2023\_insitu.jpg

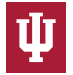

### **Examples using actual birds from the Spring BWSP.**

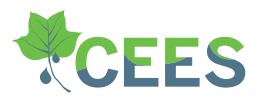

Merlin and Seek both make mistakes. That is part of what we are evaluating.

Collector: Abby Weinschrott ID No. Date:  $5 - 20 - 2023$ Route:  $UL$ Time (HH:MM):  $8:53$  $U$ Building: AM or PM: AM Face:  $\mathcal{S}$ **Species Identification** Section:  $\varsigma$ Seek: New World Warblers Merlin: Tennessee Wwbler **Both apps correctly identified the bird as a warbler. Just not the correct species of warbler.** 

Weinschrott\_UL\_S-5\_20May2023\_insitu-data.jpg

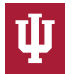

## **Examples using actual birds from the Spring BWSP.**

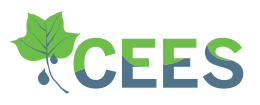

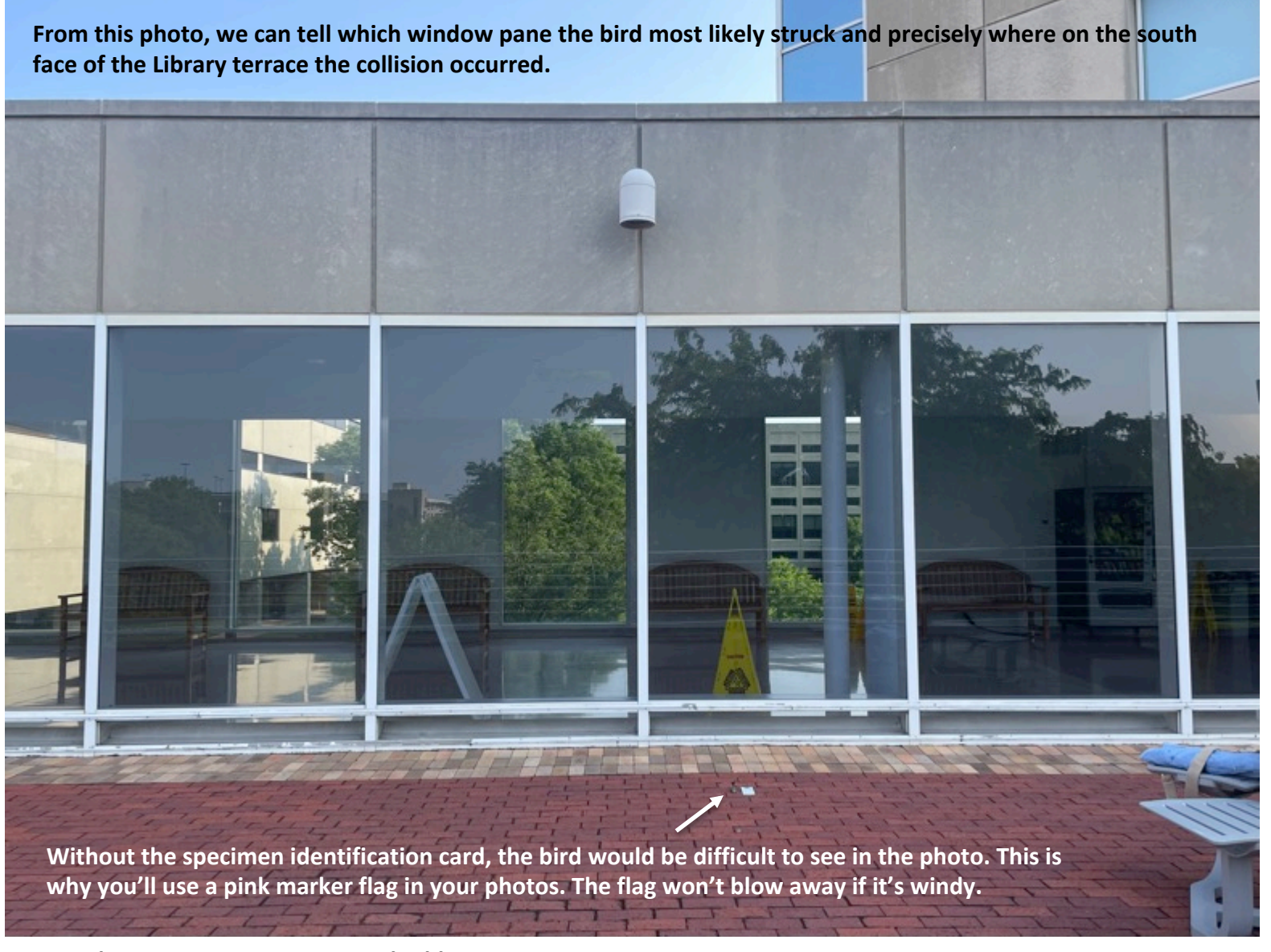

Weinschrott\_UL\_S-5\_20May2023\_building.jpg

Ш